# Package 'FDRSeg'

September 20, 2017

<span id="page-0-0"></span>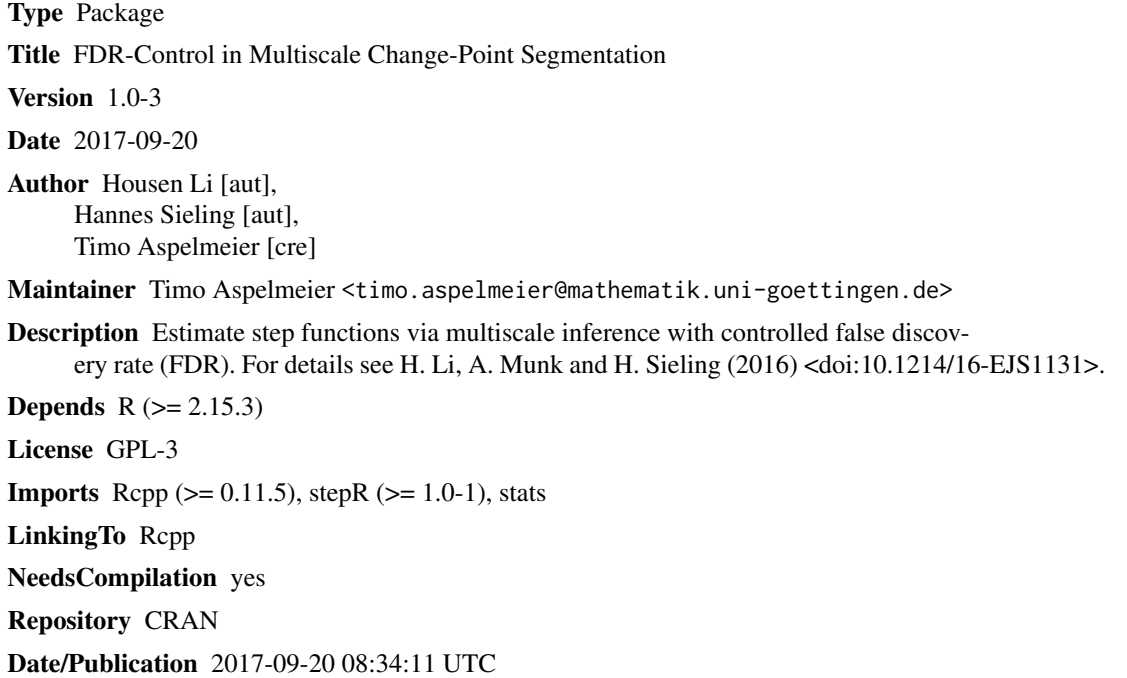

# R topics documented:

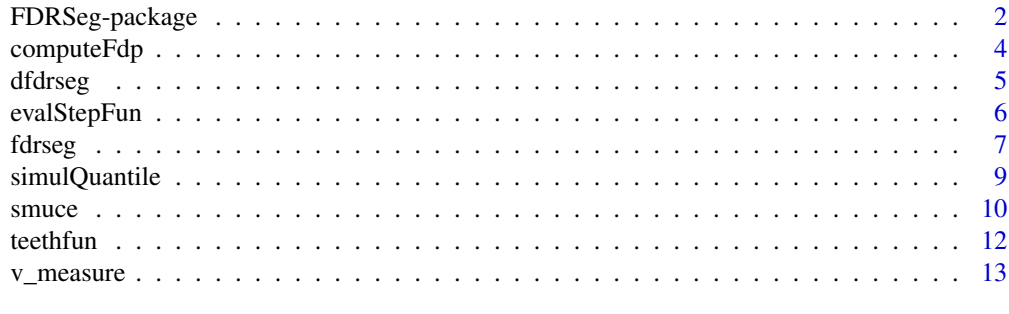

**Index** 2008 **[14](#page-13-0)** 

<span id="page-1-0"></span>

# Description

Estimate step functions via multiscale inference with controlled false discovery rate (FDR). For details see H. Li, A. Munk and H. Sieling (2016) <doi:10.1214/16-EJS1131>.

#### Details

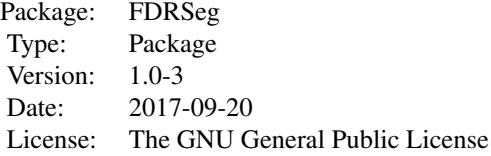

#### Index:

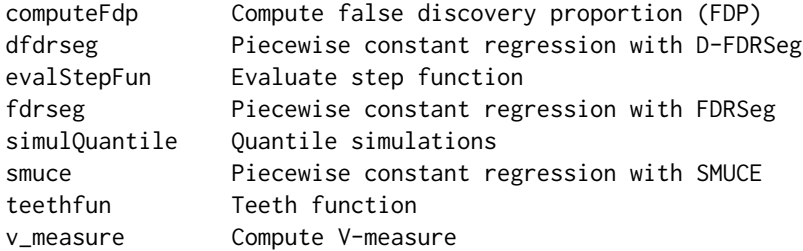

# Author(s)

Housen Li [aut], Hannes Sieling [aut], Timo Aspelmeier [cre] Maintainer: Timo Aspelmeier <timo.aspelmeier@mathematik.uni-goettingen.de>

#### References

Frick, K., Munk, A., and Sieling, H. (2014). Multiscale Change-Point Inference. *J. R. Statist. Soc. B, with discussion and rejoinder by the authors*, 76:495–580.

Hotz, T., Schuette, O. M., Sieling, H., Polupanow, T., Diederichsen, U., Steinem, C., and Munk, A. (2013). Idealizing ion channel recordings by a jump segmentation multiresolution filter. *IEEE Transactions on Nanobioscience*, 12(4), 376–86.

Li, H., Munk, A., and Sieling, H. (2015). FDR-control in multiscale change-point segmentation. arXiv:1412.5844.

#### See Also

[smuceR,](#page-0-0) [jsmurf](#page-0-0)

# FDRSeg-package 3

```
library(stepR)
## (I) Independent Gaussian Data
# simulate data
n <- 300 # number of observations
K <- 20 # number of change-points
u0 <- teethfun(n, K)
set.seed(2)
Y \le - rnorm(n, u0, 0.3)# plot data
plot(Y, pch = 20, col = "grey", ylab = "")lines(u0, type = "s")# estimate standard deviation
sd <- sdrobnorm(Y)
# simulate quantiles
alpha <- 0.1
qs <- simulQuantile(1 - alpha, n, type = "smuce") # for SMUCE
qfs <- simulQuantile(1 - alpha, n, type = "fdrseg") # for FDRSeg
# compute estimates
us <- smuce(Y, qs, sd = sd) # SMUCE
ufs <- fdrseg(Y, qfs, sd = sd) # FDRSeg
# plot results
lines(evalStepFun(us), type = "s", col = "blue")
lines(evalStepFun(ufs), type = "s", col = "red")
legend("topleft", c("Truth", "SMUCE", "FDRSeg"), lty = c(1, 1, 1), col = c("black", "blue", "red"))
## (II) Dependent Gaussian Data
# simulate data (a continuous time Markov chain)
ts <- 0.1 # sampling time
SNR <- 3 # signal-to-noise ratio
sampling <- 1e4 # sampling rate 10 kHz
over <- 10 # tenfold oversampling
cutoff <- 1e3 # 1 kHz 4-pole Bessel-filter, adjusted for oversampling
simdf <- dfilter("bessel", list(pole=4, cutoff=cutoff/sampling/over))
transRate <- 50
rates <- rbind(c(0, transRate), c(transRate, 0))
set.seed(123)
sim <- contMC(ts*sampling, c(0,SNR), rates, sampling = sampling, family = "gaussKern",
             param = list(df=simdf, over=over, sd=1))
Y <- sim$data$y
x <- sim$data$x
# D-FDRseg
convKern <- dfilter("bessel", list(pole=4, cutoff=cutoff/sampling))$kern
alpha \leq 0.1r <- 10 # r could be much larger
```

```
qdfs <- simulQuantile(1 - alpha, ts*sampling, r, "dfdrseg", convKern)
udfs <- dfdrseg(Y, qdfs, convKern = convKern)
# plot results
plot(x, Y, pch = 20, col = "grey", xlab="", ylab = "", main = "Simulate Ion Channel Data")
lines(sim$discr, col = "blue")
lines(x, evalStepFun(udfs), col = "red")
legend("topleft", c("Truth", "D-FDRSeg"), lty = c(1, 1), col = c("blue", "red"))
```
<span id="page-3-1"></span>computeFdp *Compute false discovery proportion (FDP)*

# Description

Compute false discovery proportion for estimated change-points, see (Li et al., 2015) for a detailed explanation.

#### Usage

computeFdp(u, eJ)

# Arguments

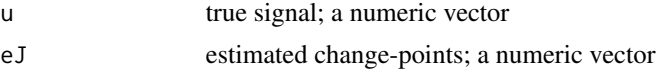

# Value

A scalar takes value in [0, 1].

#### References

Li, H., Munk, A., and Sieling, H. (2015). FDR-control in multiscale change-point segmentation. arXiv:1412.5844.

# See Also

[fdrseg](#page-6-1), [v\\_measure](#page-12-1)

```
# simulate data
set.seed(2)
u0 <- c(rep(1, 50), rep(5, 50))
Y <- rnorm(100, u0)
# compute FDRSeg
uh <- fdrseg(Y)
```
<span id="page-3-0"></span>

#### <span id="page-4-0"></span>dfdrseg 50 to 1999 and 1999 and 1999 and 1999 and 1999 and 1999 and 1999 and 1999 and 1999 and 1999 and 1999 and 1999 and 1999 and 1999 and 1999 and 1999 and 1999 and 1999 and 1999 and 1999 and 1999 and 1999 and 1999 and 1

```
plot(Y, pch = 20, col = "grey", xlab = "", ylab = "")
lines(u0, type = "s", col = "blue")lines(evalStepFun(uh), type = "s", col = "red")
legend("topleft", c("Truth", "FDRSeg"), lty = c(1, 1), col = c("blue", "red"))# compute false discovery proportion
fdp <- computeFdp(u0, uh$left)
cat("False discovery propostion is ", fdp, "\n")
```
<span id="page-4-1"></span>dfdrseg *Piecewise constant regression with D-FDRSeg*

# Description

Compute the D-FDRSeg estimator for one-dimensional data with dependent Gaussian noises, especially for ion channel recordings, see (Hotz et al., 2013; Li et al., 2015) for further details.

#### Usage

dfdrseg(Y, q, alpha =  $0.1$ ,  $r =$  round(50/min(alpha, 1-alpha)), convKern, sd = stepR::sdrobnorm(Y, lag=length(convKern)+1))

#### Arguments

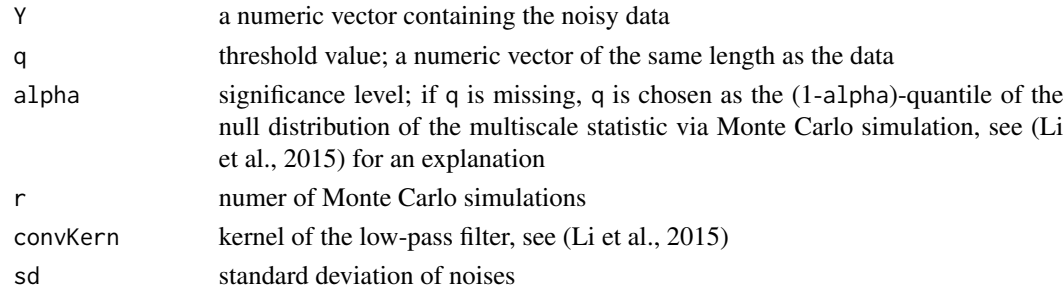

#### Value

A list with components

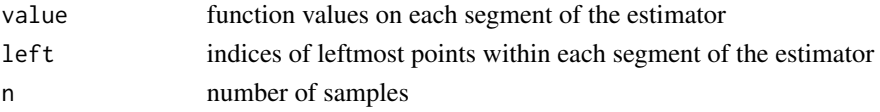

#### References

Hotz, T., Schuette, O. M., Sieling, H., Polupanow, T., Diederichsen, U., Steinem, C., and Munk, A. (2013). Idealizing ion channel recordings by a jump segmentation multiresolution filter. *IEEE Transactions on Nanobioscience*, 12(4), 376-86.

Li, H., Munk, A., and Sieling, H. (2015). FDR-control in multiscale change-point segmentation. arXiv:1412.5844.

#### <span id="page-5-0"></span>See Also

[smuce](#page-9-1), [dfdrseg](#page-4-1), [jsmurf](#page-0-0), [simulQuantile](#page-8-1), [sdrobnorm](#page-0-0), [contMC](#page-0-0), [dfilter](#page-0-0), [evalStepFun](#page-5-1)

# Examples

```
library(stepR)
# simulate data (a continuous time Markov chain)
ts <-0.1 # sampling time
SNR <- 3 # signal-to-noise ratio
sampling <- 1e4 # sampling rate 10 kHz
over <- 10 # tenfold oversampling
cutoff <- 1e3 # 1 kHz 4-pole Bessel-filter, adjusted for oversampling
simdf <- dfilter("bessel", list(pole=4, cutoff=cutoff/sampling/over))
transRate <- 50
rates <- rbind(c(0, transRate), c(transRate, 0))
set.seed(123)
sim <- contMC(ts*sampling, c(0,SNR), rates, sampling = sampling, family = "gaussKern",
             param = list(df=simdf, over=over, sd=1))
Y <- sim$data$y
x <- sim$data$x
# D-FDRseg
library(stepR)
convKern <- dfilter("bessel", list(pole=4, cutoff=cutoff/sampling))$kern
uh <- dfdrseg(Y, convKern = convKern, r = 10) # r could be much larger
# plot results
plot(x, Y, pch = 20, col = "grey", xlab="", ylab = "", main = "Simulate Ion Channel Data")lines(sim$discr, col = "blue")
lines(x, evalStepFun(uh), col = "red")
legend("topleft", c("Truth", "D-FDRSeg"), lty = c(1, 1), col = c("blue", "red"))## Not run:
# alternatively simulate quantiles first
alpha <- 0.1
q <- simulQuantile(1 - alpha, ts*sampling, type = "dfdrseg", convKern = convKern)
# then compute the estimate
uh <- dfdrseg(Y, q, convKern = convKern)
## End(Not run)
```
<span id="page-5-1"></span>evalStepFun *Evaluate step function*

# Description

Transform the return value by [smuce](#page-9-1), [fdrseg](#page-6-1), or [dfdrseg](#page-4-1) into a numeric vector.

#### <span id="page-6-0"></span>fdrseg til 1996 og større at den en større at de større at de større at de større at de større at de større at

# Usage

evalStepFun(stepF)

# Arguments

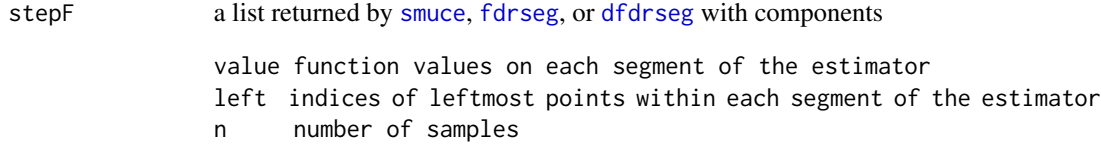

# Value

A numeric vector gives function values of stepF at sampling locations.

### See Also

[smuce](#page-9-1), [fdrseg](#page-6-1), [dfdrseg](#page-4-1)

# Examples

```
# simulate data
set.seed(2)
u0 <- c(rep(1, 5), rep(5, 5))
Y <- rnorm(10, u0)
# compute the SMUCE estimate
uh \leftarrow smuce(Y)# print results
# step function returned by smuce
print(uh)
# vector returned by evalStepFun
print(evalStepFun(uh))
```
<span id="page-6-1"></span>fdrseg *Piecewise constant regression with FDRSeg*

# Description

Compute the FDRSeg estimator for one-dimensional data with i.i.d. Gaussian noises.

# Usage

```
fdrseg(Y, q, alpha = 0.1, r = round(50/min(alpha, 1-alpha)), sd = stepR::sdrobnorm(Y))
```
#### <span id="page-7-0"></span>Arguments

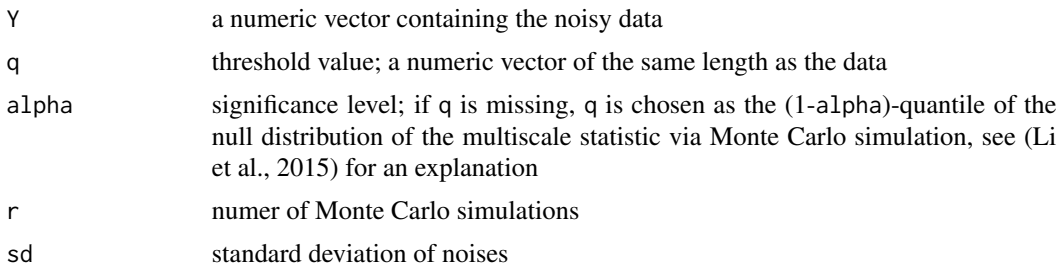

# Value

A list with components

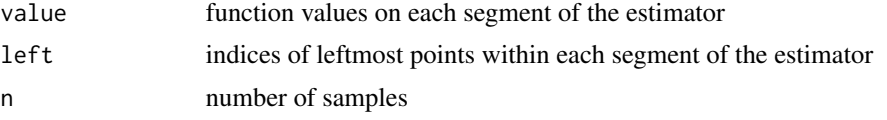

# References

Li, H., Munk, A., and Sieling, H. (2015). FDR-control in multiscale change-point segmentation. arXiv:1412.5844.

#### See Also

[smuce](#page-9-1), [dfdrseg](#page-4-1), [simulQuantile](#page-8-1), [sdrobnorm](#page-0-0), [evalStepFun](#page-5-1), [computeFdp](#page-3-1), [v\\_measure](#page-12-1)

```
# simulate data
set.seed(123)
u0 <- c(rep(1, 50), rep(5, 50))
Y <- rnorm(100, u0)
# compute the estimate (q is automatically simulated)
# it might take a while due to simulating quantiles and will
# be faster for later calls on signals of the same length
uh <- fdrseg(Y)
# plot result
plot(Y, pch = 20, col = "grey", ylab = "", main = expression(alpha*" = 0.1"))
lines(u\emptyset, type = "s", col = "blue")lines(evalStepFun(uh), type = "s", col = "red")
legend("topleft", c("Truth", "FDRSeg"), lty = c(1, 1), col = c("blue", "red"))# other choice of alpha
uh \leq fdrseg(Y, alpha = 0.05)
# plot result
plot(Y, pch = 20, col = "grey", ylab = "", main = expression(alpha*" = 0.05"))
```
# <span id="page-8-0"></span>simulQuantile 9

```
lines(u0, type = "s", col = "blue")lines(evalStepFun(uh), type = "s", col = "red")
legend("topleft", c("Truth", "FDRSeg"), lty = c(1, 1), col = c("blue", "red"))
## Not run:
# alternatively simulate quantiles first
alpha <- 0.1
q <- simulQuantile(1 - alpha, 100, type = "fdrseg")
# then compute the estimate
uh <- fdrseg(Y, q)
## End(Not run)
```
<span id="page-8-1"></span>simulQuantile *Quantile simulations*

# Description

Simulate the quantiles of multiscale statistics for SMUCE, FDRSeg, and D-FDRSeg under null hypothesis.

# Usage

```
simulQuantile(alpha, n, r = round(50/min(alpha, 1-alpha)),
             type = c("smuce","fdrseg","dfdrseg"), convKern, pos = .GlobalEnv)
```
# Arguments

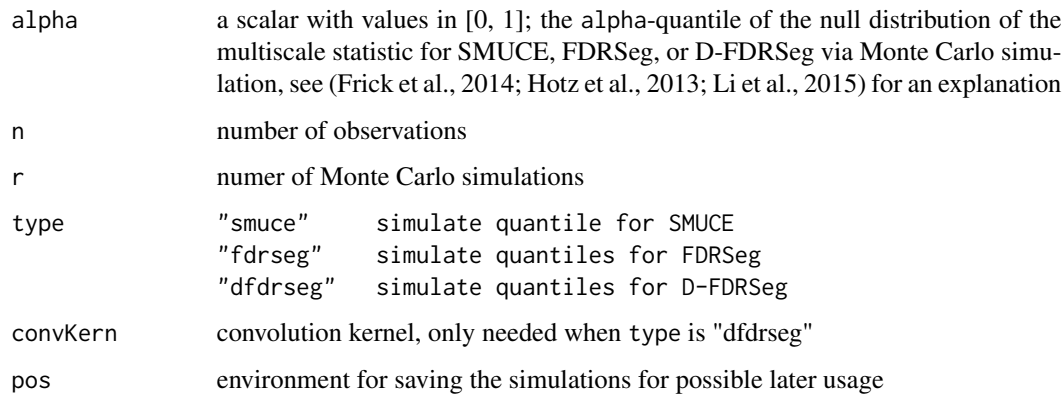

# Value

A scalar value if type is chosen as "smuce"; a numeric vector of length n if type is chosen as "fdrseg" or "dfdrseg".

#### References

Frick, K., Munk, A., and Sieling, H. (2014). Multiscale Change-Point Inference. *J. R. Statist. Soc. B, with discussion and rejoinder by the authors*, 76:495–580.

Hotz, T., Schuette, O. M., Sieling, H., Polupanow, T., Diederichsen, U., Steinem, C., and Munk, A. (2013). Idealizing ion channel recordings by a jump segmentation multiresolution filter. *IEEE Transactions on Nanobioscience*, 12(4):376–86.

Li, H., Munk, A., and Sieling, H. (2015). FDR-control in multiscale change-point segmentation. arXiv:1412.5844.

#### See Also

[smuce](#page-9-1), [fdrseg](#page-6-1), [dfdrseg](#page-4-1)

#### Examples

library(stepR)

```
# simulate quantiles for independent Gaussian noises
qs <- simulQuantile(0.9, 100, type = "smuce")
qfs <- simulQuantile(0.9, 100, type = "fdrseg")
# plot result
yrng <- range(qs, qfs)
plot(qfs, pch = 20, ylim = yrng, xlab = "n", ylab = "")
abline(h = qs)# simulate quantiles for dependent Gaussian noises
convKern <- dfilter("bessel")$kern # create digital filters
```

```
qdfs <- simulQuantile(0.9, 100, type = "dfdrseg", convKern = convKern)
plot(qdfs, pch = 20, xlab = "n", ylab = "")
```
smuce *Piecewise constant regression with SMUCE*

#### Description

Compute the SMUCE estimator for one-dimensional data with i.i.d. Gaussian noises.

#### Usage

smuce(Y, q, alpha =  $0.1$ ,  $r = round(50/min(alpha, 1-alpha)$ ),  $sd = stepR::sdrobnorm(Y))$ 

#### Arguments

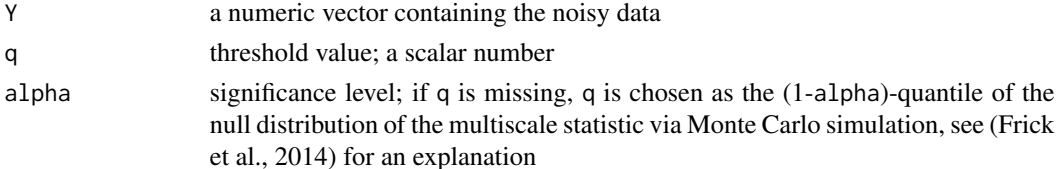

<span id="page-9-0"></span>

#### <span id="page-10-0"></span>smuce the contract of the contract of the contract of the contract of the contract of the contract of the contract of the contract of the contract of the contract of the contract of the contract of the contract of the cont

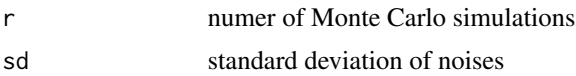

# Value

A list with components

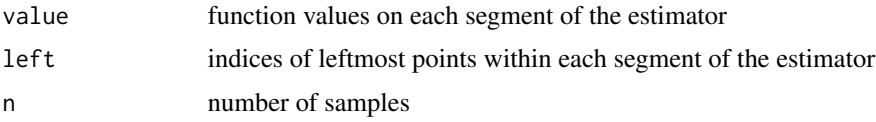

# Note

This is an efficient implementation of function smuceR in R package stepR (CRAN) for data with i.i.d. Gaussian noises. The detailed algorithm is described in (Seiling, 2013).

#### References

Frick, K., Munk, A., and Sieling, H. (2014). Multiscale Change-Point Inference. *J. R. Statist. Soc. B, with discussion and rejoinder by the authors*, 76:495–580.

Seiling, H. (2013). Statistical Multiscale Segmentation: Inference, Algorithms and Applications. PhD thesis, University of Goettingen, Germany.

# See Also

[fdrseg](#page-6-1), [dfdrseg](#page-4-1), [simulQuantile](#page-8-1), [sdrobnorm](#page-0-0), [evalStepFun](#page-5-1), [computeFdp](#page-3-1), [v\\_measure](#page-12-1)

```
# simulate data
set.seed(2)
u0 <- c(rep(1, 50), rep(5, 50))
Y <- rnorm(100, u0)
# compute the estimate (q is automatically simulated)
uh <- smuce(Y)
# plot result
plot(Y, pch = 20, col = "grey", ylab = "", main = expression(alpha*" = 0.1"))
lines(u0, type = "s", col = "blue")lines(evalStepFun(uh), type = "s", col = "red")
legend("topleft", c("Truth", "SMUCE"), \, lty = c(1, 1), \, col = c("blue", "red"))# other choice of alpha
uh \leq smuce(Y, alpha = 0.05)
# plot result
plot(Y, pch = 20, col = "grey", ylab = "", main = expression(alpha*" = 0.05"))
lines(u0, type = "s", col = "blue")
```

```
lines(evalStepFun(uh), type = "s", col = "red")
```
#### <span id="page-11-0"></span>12 teethfun

```
legend("topleft", c("Truth", "SMUCE"), lty = c(1, 1), col = c("blue", "red"))## Not run:
# alternatively simulate quantiles first
alpha <- 0.1
q <- simulQuantile(1 - alpha, 100, type = "smuce")
# then compute the estimate
uh \leq smuce(Y, q)
## End(Not run)
```
teethfun *Teeth function*

# Description

Creat the teeth function with specified lengths and number of change-points.

#### Usage

teethfun(n,  $K$ ,  $h = 3$ )

#### Arguments

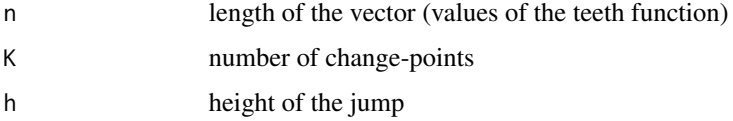

# Value

A numeric vector gives values of the teeth function.

#### References

Fryzlewicz, P. (2014). Wild binary segmentation for multiple change-point detection. *Ann. Statist.*, 42(6): 2243–1572.

```
# create teeth function
u <- teethfun(100, 6)
# plot
plot(u, type = "s")
```
<span id="page-12-1"></span><span id="page-12-0"></span>

# Description

Compute V-measure, a segmentation evaluation measure, which is based upon two criteria for clustering usefulness, homogeneity and completeness.

#### Usage

v\_measure(sig, est, beta = 1)

#### Arguments

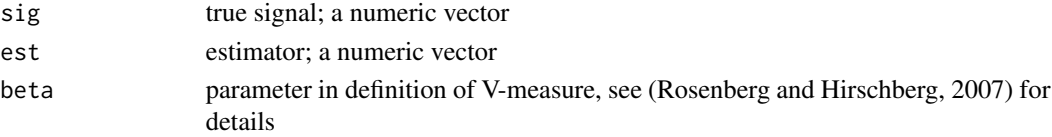

# Value

A scalar takes value in [0, 1], with a larger value indicating higher accuracy.

#### References

Rosenberg, A., and Hirschberg, J. (2007). V-measure: a conditional entropy-based external cluster evaluation measures. *Proc. Conf. Empirical Methods Natural Lang. Process.*, (June):410–420.

#### See Also

[computeFdp](#page-3-1), [smuce](#page-9-1), [fdrseg](#page-6-1), [evalStepFun](#page-5-1)

```
# simulate data
u0 <- c(rep(1, 50), rep(5, 50))
Y <- rnorm(100, u0)
# compute FDRSeg
uh <- fdrseg(Y)
plot(Y, pch = 20, col = "grey", xlab = "", ylab = "")lines(u0, type = "s", col = "blue")lines(evalStepFun(uh), type = "s", col = "red")
legend("topleft", c("Truth", "FDRSeg"), lty = c(1, 1), col = c("blue", "red"))
# compute V-measure
vm <- v_measure(u0, evalStepFun(uh))
print(vm)
```
# <span id="page-13-0"></span>Index

∗Topic nonparametric computeFdp, [4](#page-3-0) dfdrseg, [5](#page-4-0) evalStepFun, [6](#page-5-0) fdrseg, [7](#page-6-0) FDRSeg-package, [2](#page-1-0) simulQuantile, [9](#page-8-0) smuce, [10](#page-9-0) teethfun, [12](#page-11-0) v\_measure, [13](#page-12-0) ∗Topic package FDRSeg-package, [2](#page-1-0) computeFdp, [4,](#page-3-0) *[8](#page-7-0)*, *[11](#page-10-0)*, *[13](#page-12-0)* contMC, *[6](#page-5-0)* dfdrseg, [5,](#page-4-0) *[6](#page-5-0)[–8](#page-7-0)*, *[10,](#page-9-0) [11](#page-10-0)* dfilter, *[6](#page-5-0)* evalStepFun, *[6](#page-5-0)*, [6,](#page-5-0) *[8](#page-7-0)*, *[11](#page-10-0)*, *[13](#page-12-0)* FDRSeg *(*FDRSeg-package*)*, [2](#page-1-0) fdrseg, *[4](#page-3-0)*, *[6,](#page-5-0) [7](#page-6-0)*, [7,](#page-6-0) *[10,](#page-9-0) [11](#page-10-0)*, *[13](#page-12-0)* FDRSeg-package, [2](#page-1-0) jsmurf, *[2](#page-1-0)*, *[6](#page-5-0)* sdrobnorm, *[6](#page-5-0)*, *[8](#page-7-0)*, *[11](#page-10-0)* simulQuantile, *[6](#page-5-0)*, *[8](#page-7-0)*, [9,](#page-8-0) *[11](#page-10-0)* smuce, *[6](#page-5-0)[–8](#page-7-0)*, *[10](#page-9-0)*, [10,](#page-9-0) *[13](#page-12-0)* smuceR, *[2](#page-1-0)* teethfun, [12](#page-11-0)

v\_measure, *[4](#page-3-0)*, *[8](#page-7-0)*, *[11](#page-10-0)*, [13](#page-12-0)